### **<sub>ERelativity</sub>**

### **Workspace security quick reference**

The guide provides an overview of the security options and functions in a workspace.

#### **Groups permission view**

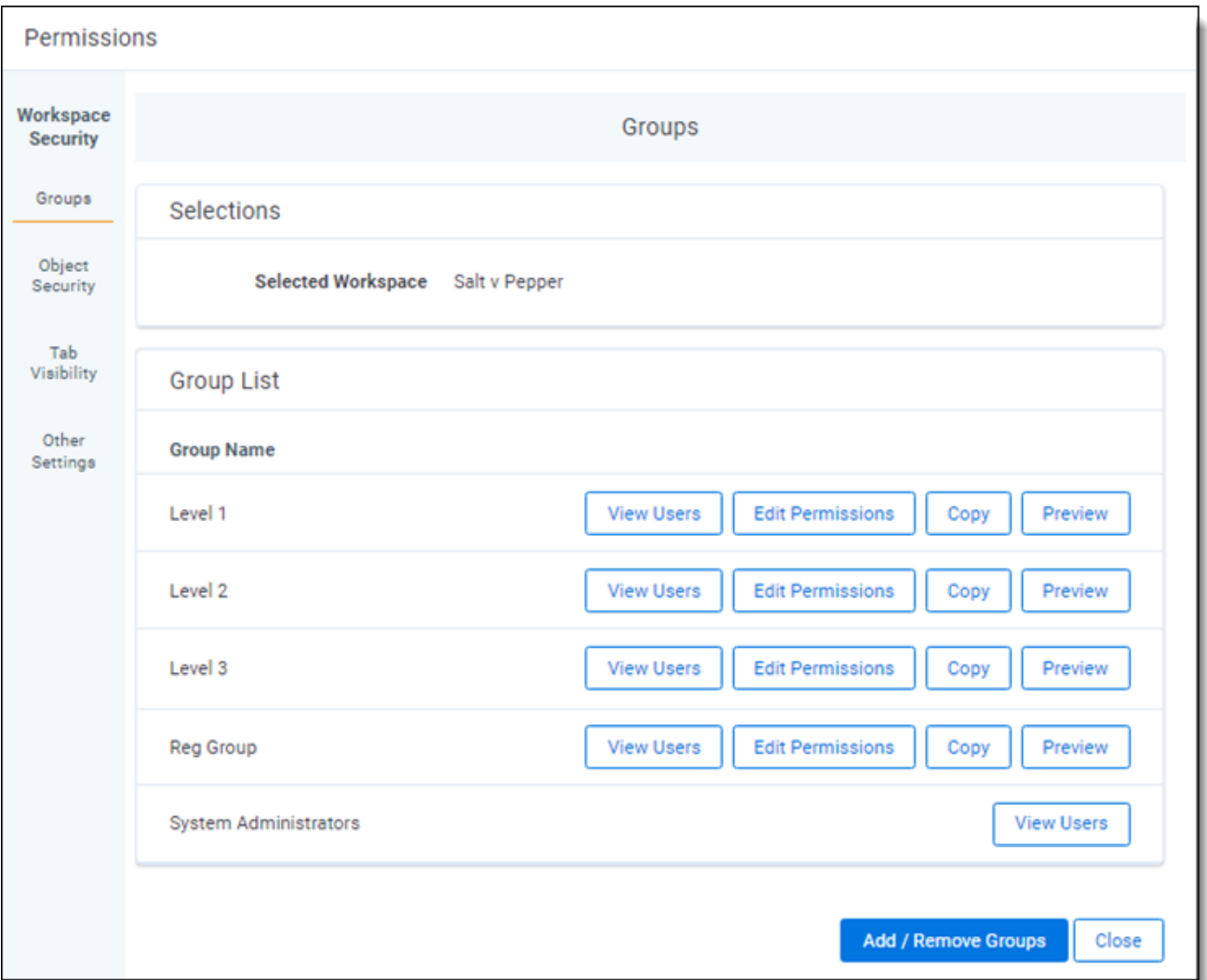

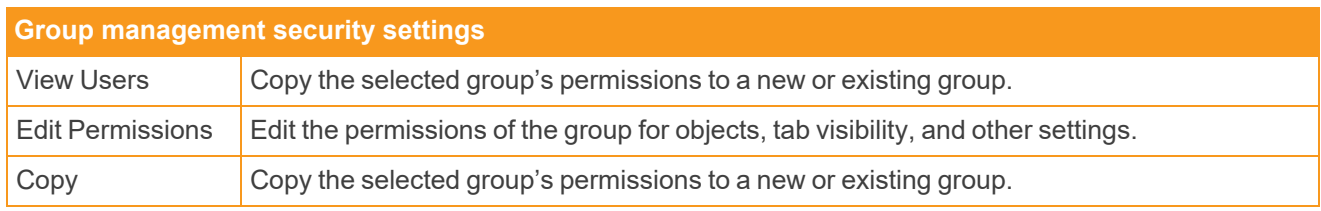

## **<sub>田</sub>Relativity</mark>**

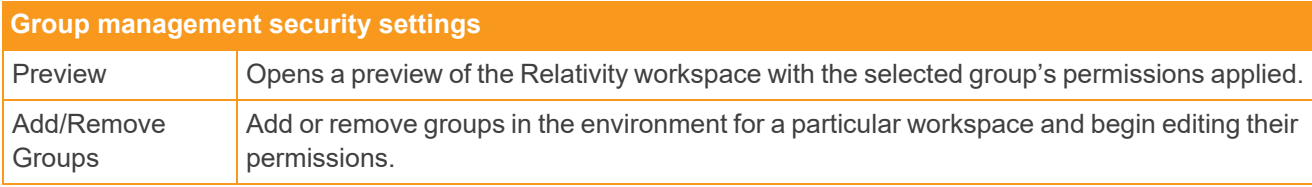

### **Object security permissions view**

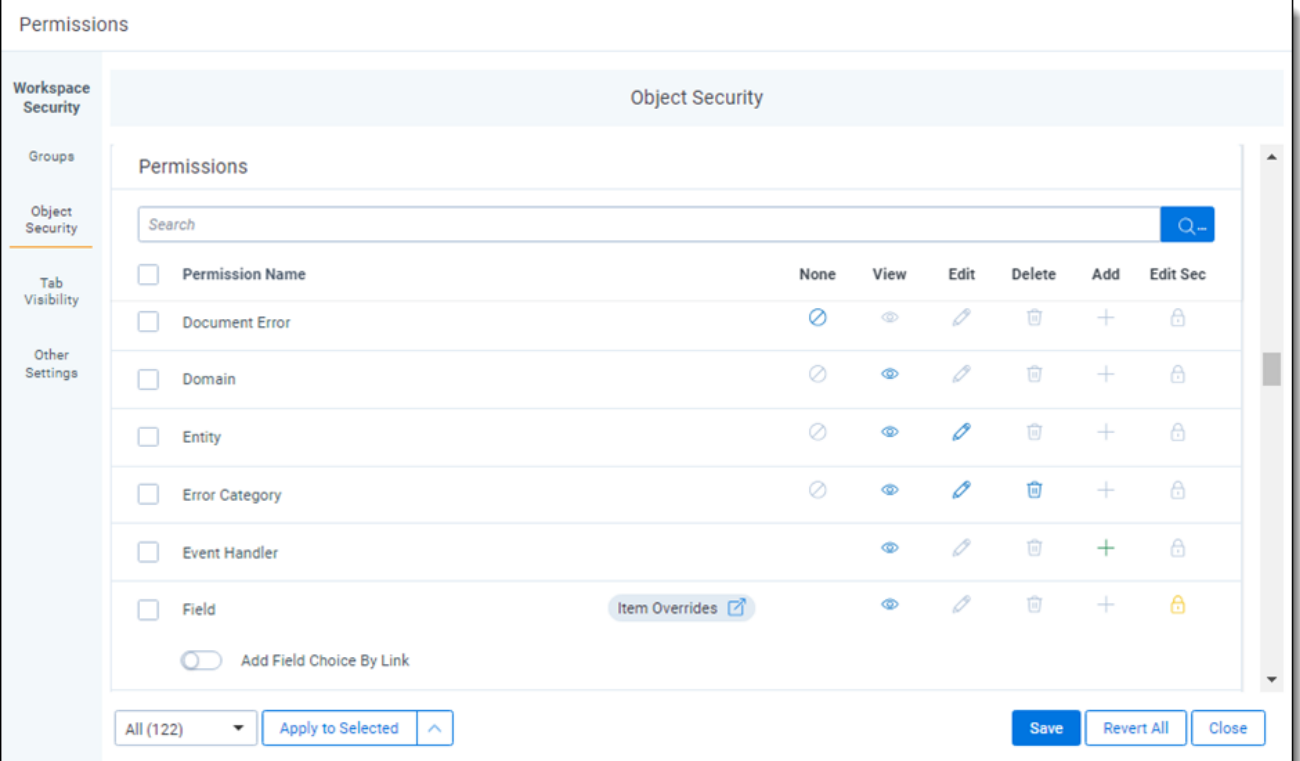

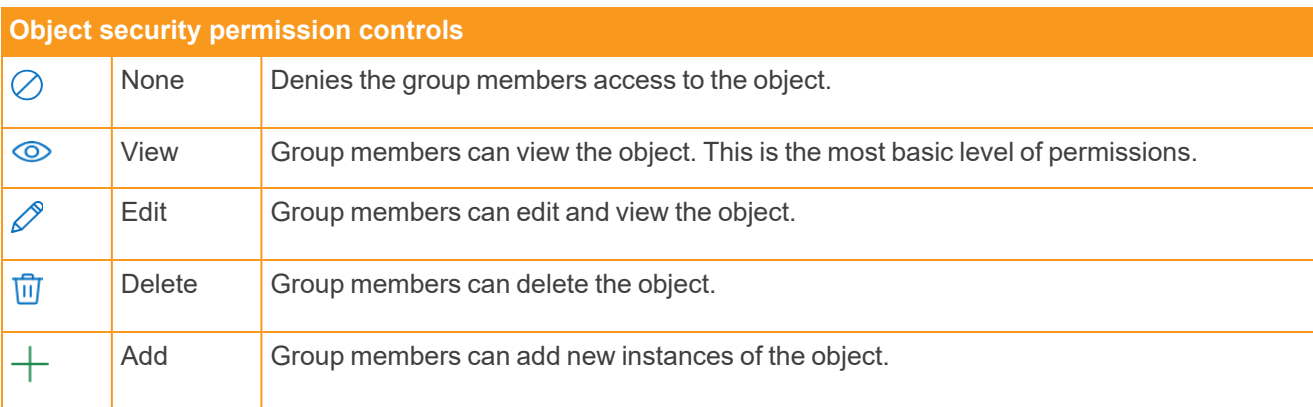

## **<sub>田</sub>Relativity</mark>**

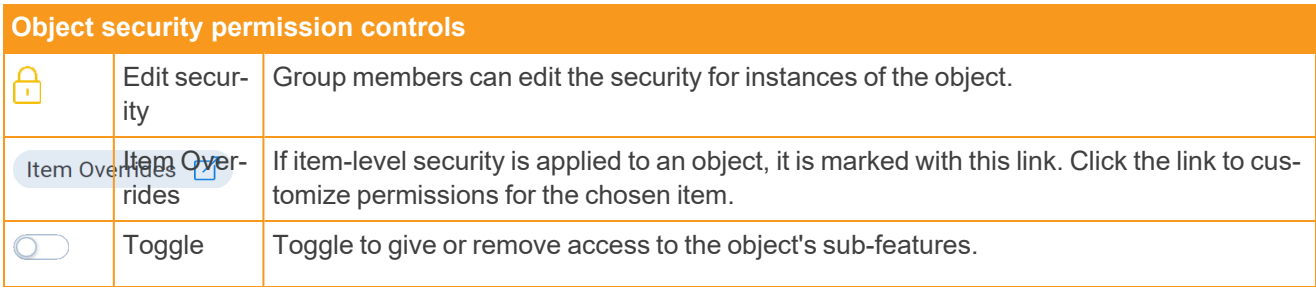

#### **Item overrides view**

 $\blacksquare$ 

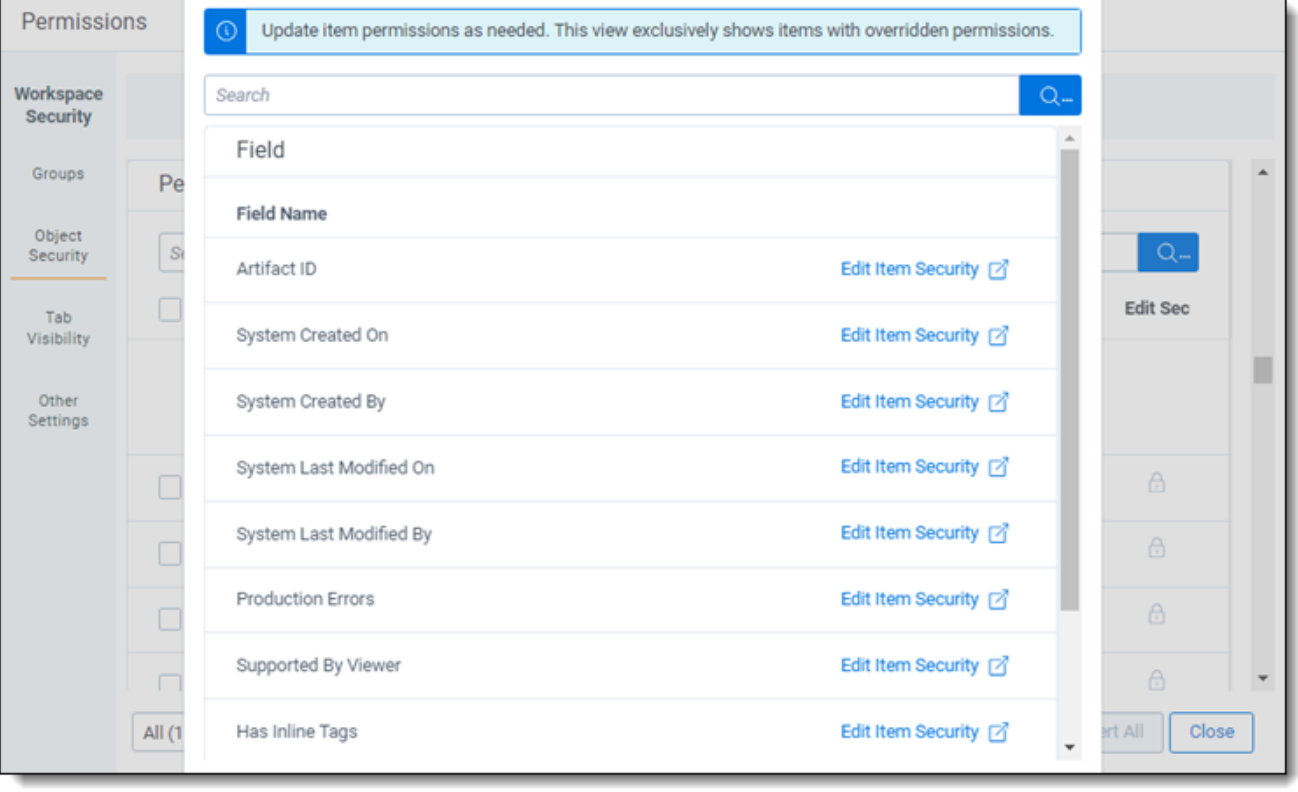

# **<sub>E</sub>Relativity**

### **Tab visibility**

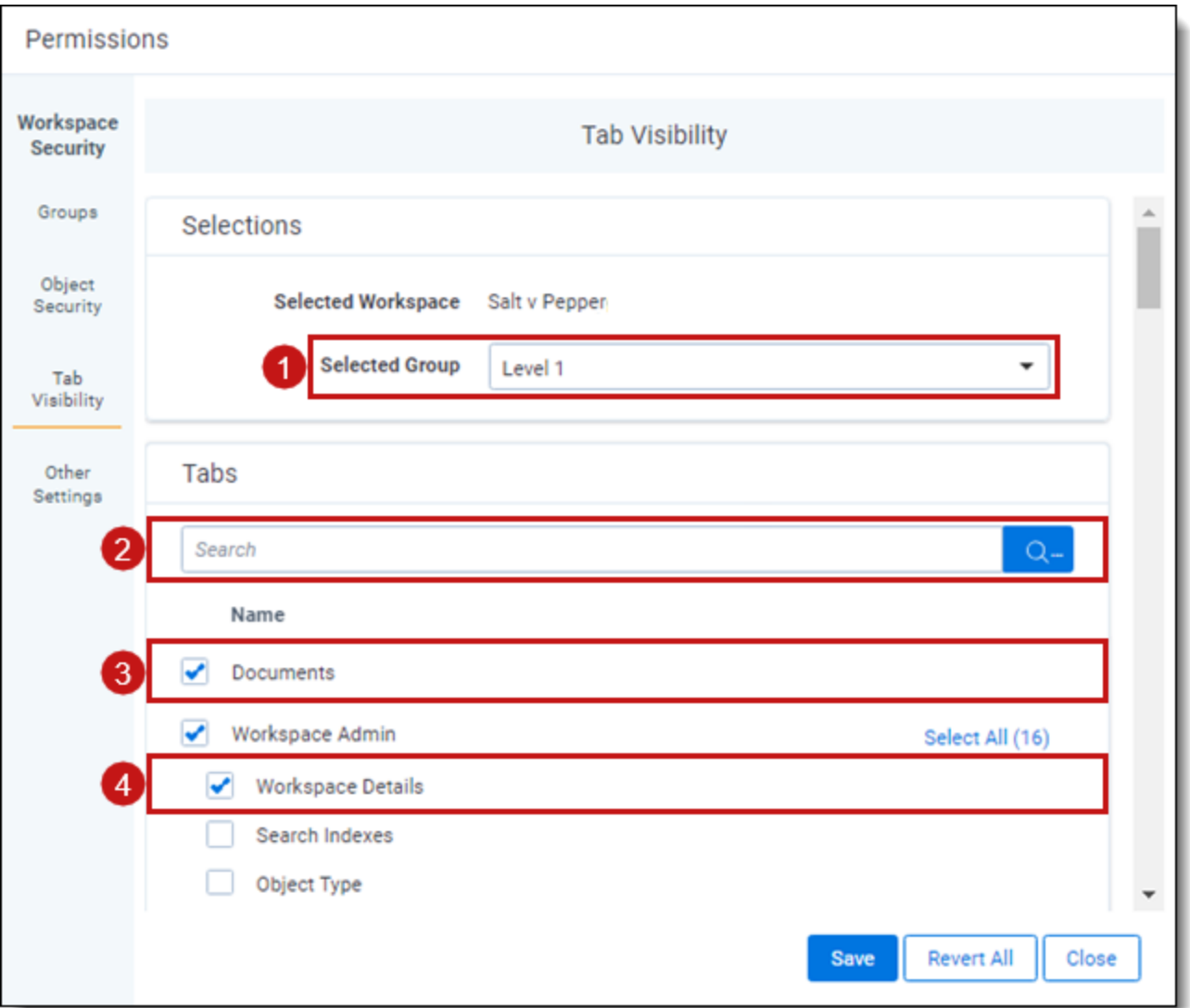

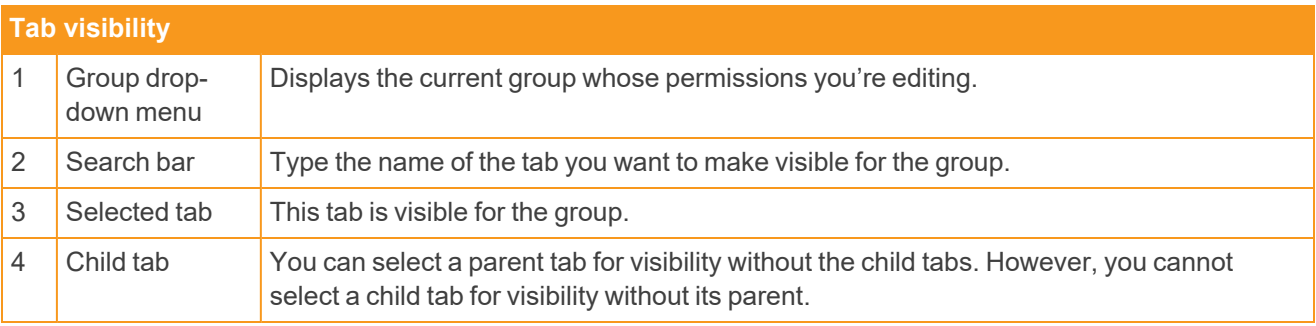

## **<sub>E</sub>Relativity**

#### **Other settings**

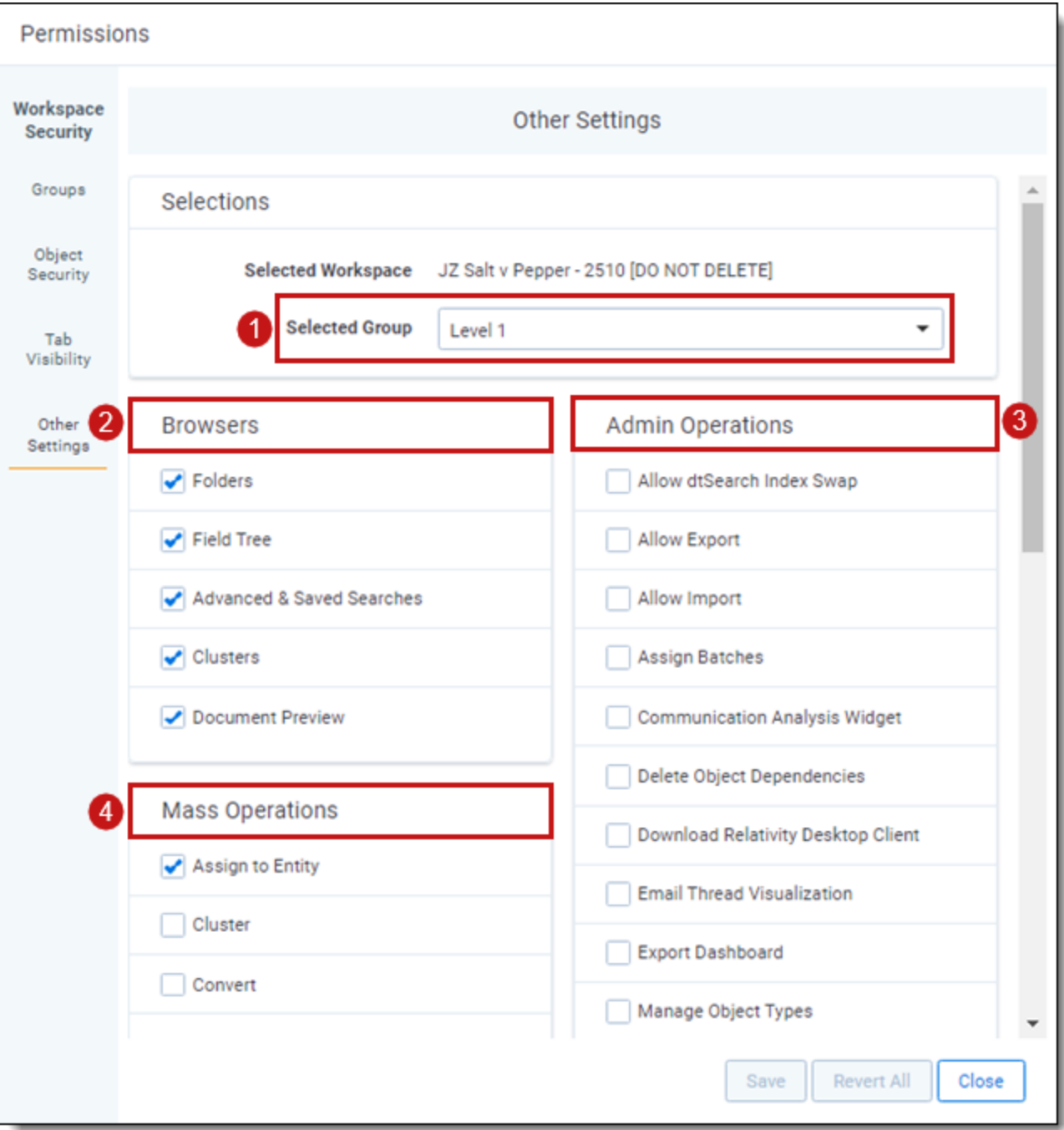

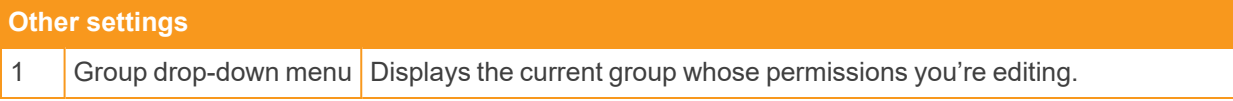

# **<sub>田</sub>Relativity<sup>®</sup>**

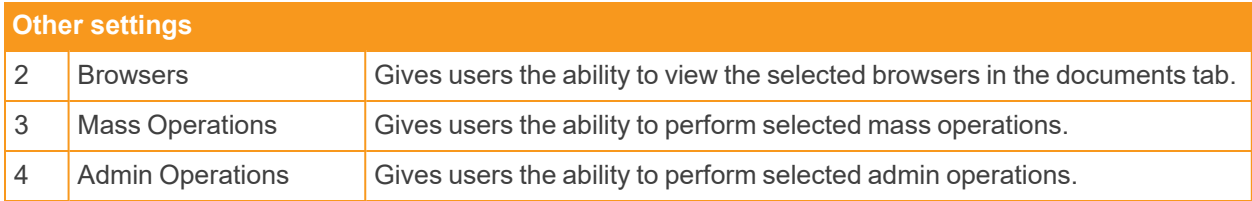

### **<sub>E</sub>**Relativity

#### **Proprietary Rights**

This documentation ("**Documentation**") and the software to which it relates ("**Software**") belongs to Relativity ODA LLC and/or Relativity's third party software vendors. Relativity grants written license agreements which contain restrictions. All parties accessing the Documentation or Software must: respect proprietary rights of Relativity and third parties; comply with your organization's license agreement, including but not limited to license restrictions on use, copying, modifications, reverse engineering, and derivative products; and refrain from any misuse or misappropriation of this Documentation or Software in whole or in part. The Software and Documentation is protected by the **Copyright Act of 1976**, as amended, and the Software code is protected by the **Illinois Trade Secrets Act**. Violations can involve substantial civil liabilities, exemplary damages, and criminal penalties, including fines and possible imprisonment.

**©2024. Relativity ODA LLC. All rights reserved. Relativity® is a registered trademark of Relativity ODA LLC.**